## New features in 2.22 since 2.20

• Setting suggestAccidentals to 'cautionary turns only cautionary accidentals into AccidentalSuggestions. This can be used to distinguish between facsimile and editorial accidentals.

```
\relative {
    \key d \minor
    d''4 cis8 b? cis2
    \set suggestAccidentals = ##t
    d4 cis8 b? cis2
    \set suggestAccidentals = #'cautionary
    d4 cis8 b? cis2
}
```

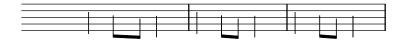

• The command \ambitusAfter has been added. It is used to move the ambitus to a different position.

```
\new Staff \with {
   \consists Ambitus_engraver
} \relative {
   \ambitusAfter key-signature
   \key d \major
   es'8 g bes cis d2
}
```

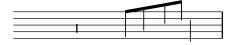

• A very short fermata and Henze variants of long and short fermatas have been added.

```
{
    c'1\veryshortfermata
    c'2\henzeshortfermata c'\henzelongfermata
}
```

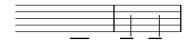

• Fermatas and other articulations can now be added directly to multi-measure rests. Therefore the command \fermataMarkup is deprecated.

```
{
  R1\fermata
  R->
  R\coda
}
```

• Swing and irregular rhythmic patterns may now be applied to music expressions made of regular durations, which may be used to render inequal rhythmic interpretation in MIDI.

```
\include "swing.ly"
<<
    \new Staff \with {
        instrumentName = "ordinary"
    } \repeat unfold 8 c'8
    \new Staff \with {
        instrumentName = "with swing"
    } \repeat unfold 4 \tripletFeel 8 { c'8 c' }
    \new Staff \with {
        instrumentName = "triplets"
    } \tuplet 3/2 4 \repeat unfold 12 c'8
>>
```

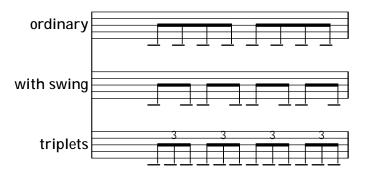

• Chords may now be automatically inverted or voiced with dropped notes.

```
\chordmode {
   \dropNote 2 {
     c2:maj7 d:m7
   }
   \invertChords 1 d1:maj7
}
```

- Some ukulele fretboard-diagrams have been fixed, and new diagrams have also been added.
- Legacy chord naming functions banter-chord-names and jazz-chord-names, have been removed from the main codebase, as have been the properties chordNamesExceptionsFull and chordNamesExceptionsPartial. As part of that rewrite, power chords are now included in the default exceptions; they will be printed correctly (with a superscript like all other chords) with no additional tweaks required, thereby removing the need for the \\powerChords predefined command. Anyone interested in the legacy functions may found a (somewhat working) copy of them in the chord-names-alternative.ly snippet.
- The \\partcombine command, as well as all partCombine-prefixed commands, subroutines and property names, are now written with a capital C, such as \\partCombine, \\partCombineApart etc. The \\autochange command is now also capitalized as \\autoChange.

• The New\_fingering\_engraver will now consider the X-align-on-main-noteheads property of the self-alignment-interface. If set to true (##t), all fingerings oriented up or down will be arranged in a straight column and aligned on the noteheads on the correct side of the stem:

```
{
    \set fingeringOrientations = #'(up)
    <e'-1 d''-4 e''-5>4 <a'-1 b'-2 fis''-5>
    \set fingeringOrientations = #'(down)
    <e'-1 d''-4 e''-5> <eis'-1 e''-4 fis''-5>
    \bar "."
    \override Fingering.X-align-on-main-noteheads = ##t
    \set fingeringOrientations = #'(up)
    <e'-1 d''-4 e''-5> <a'-1 b'-2 fis''-5>
    \set fingeringOrientations = #'(down)
    <e'-1 d''-4 e''-5> <eis'-1 e''-4 fis''-5>
}
```

• Skylines will now take account of the rotation property of layout objects. Rotating a crescendo hairpin by applying \override Hairpin.rotation = #'(1500), for instance, will now actually have influence on the skylines and thus help to enhance spacing.

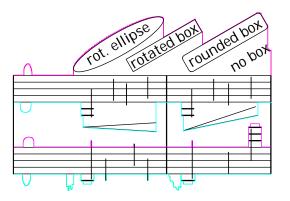

• Slight padding added between natural glyphs just touching at the corners in key cancellations.

```
{
  \omit Staff.TimeSignature
  \key ces \major s1 \key c \major s
}
```

Skylines of boxes now reflect the actual box outline including rounded corners and rotation.
 #(ly:set-option 'debug-skylines #t)

```
{
    b'1^\markup \scale #'(2 . 1)
    \rotate #30
    \override #'(corner-radius . 3)
    \rounded-box \center-column { box skyline }
}
```

• Two new ornaments have been added.

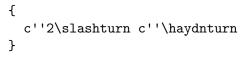

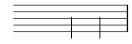

• Font glyphs for 256th, 512th, and 1024th flags and rests have been added.

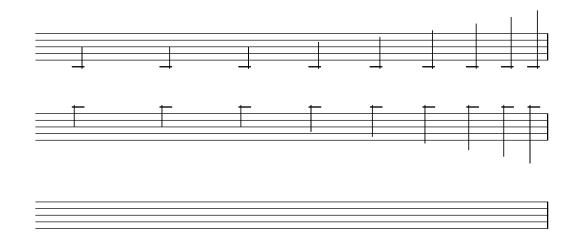

• A dynamic command \n for *niente* has been added.

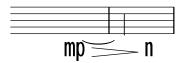

• Fret-diagrams may now be printed left-handed, setting handedness to LEFT (as a subproperty of fret-diagram-details).

```
\markup
  \center-column {
    "C"
    "(left-handed)"
```

- The output-classic-framework procedure and the -dclip-systems are now available with the SVG backend.
- An argument, -dcrop, has been added, formatting SVG and PDF output without margins or page-breaks.